## SAP ABAP table BBP\_PCLOG {Procurement Card Statement: Logistic data}

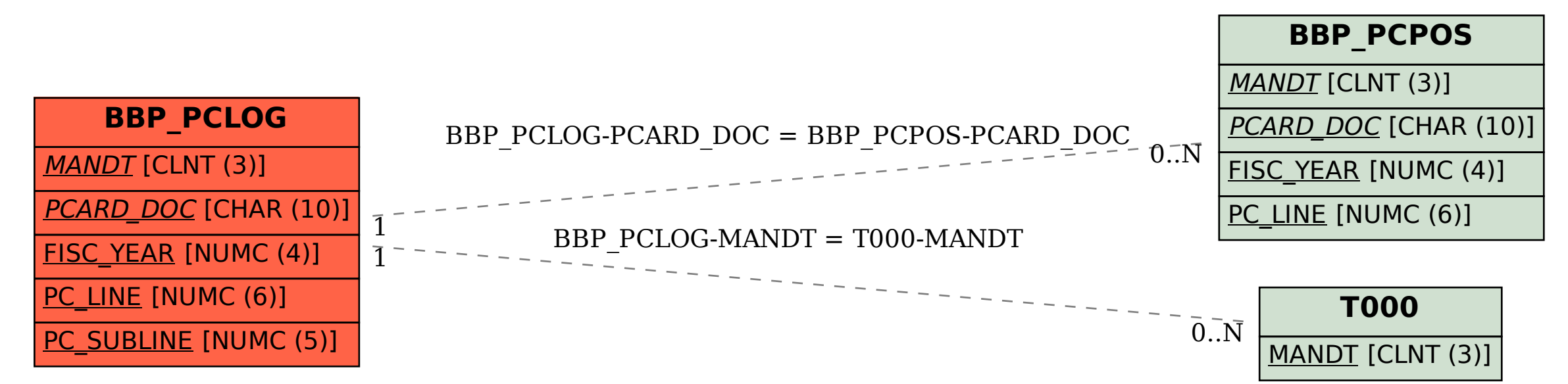